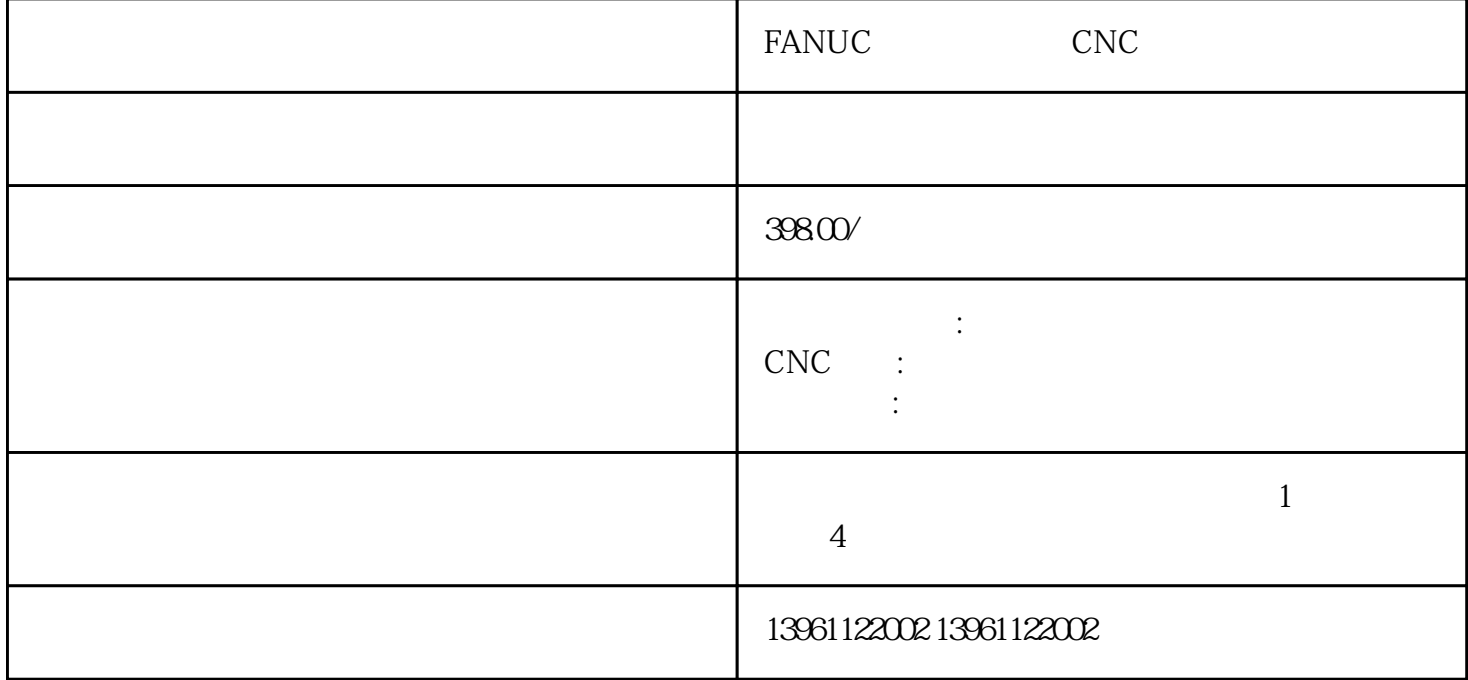

FANUC CNC CNC CNC CNC FANUC CNC OKUMA MAZAK GE ABB CNC FANUC FANUC NUM PLC NUM1060HG

FANUC CNC

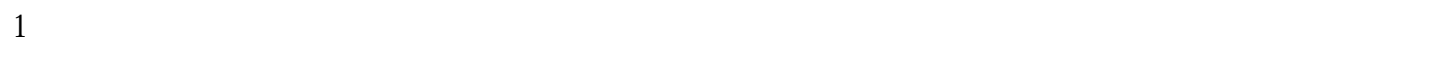

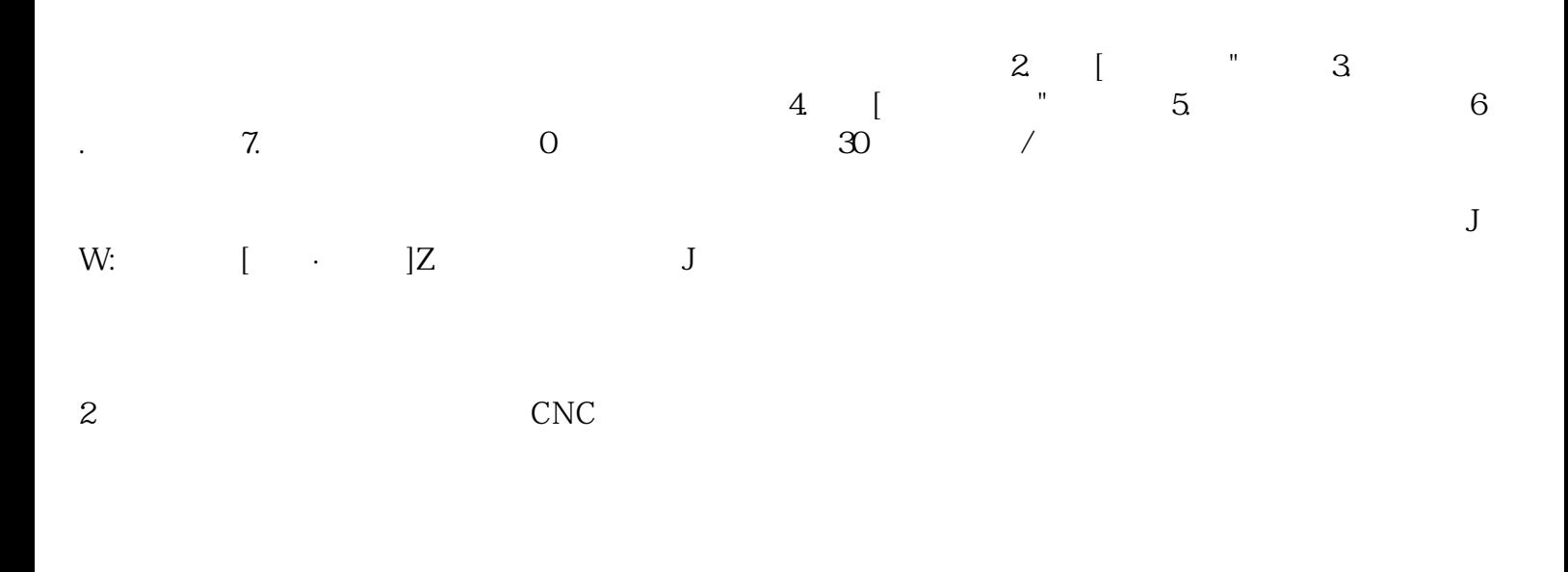

 $\textrm{LED}$ 

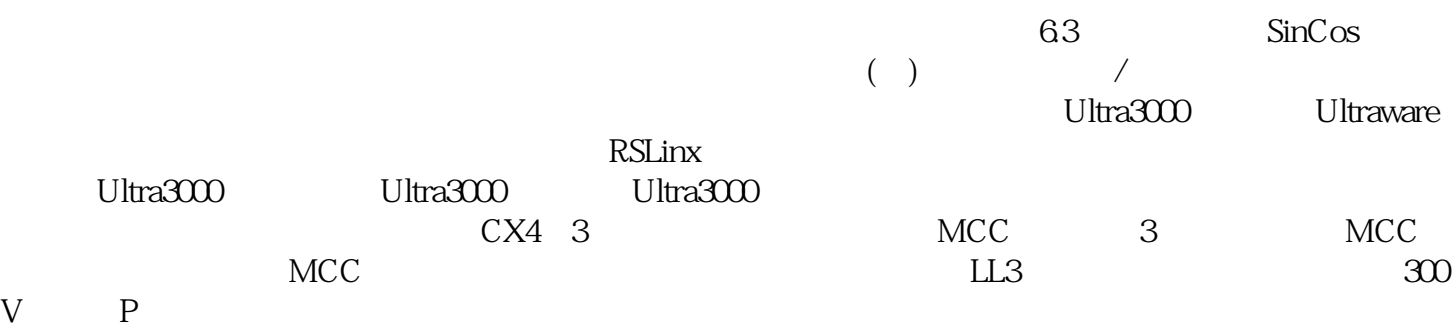

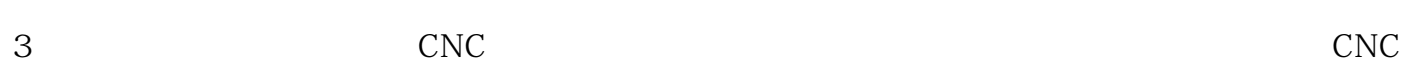

 $RPM$ 

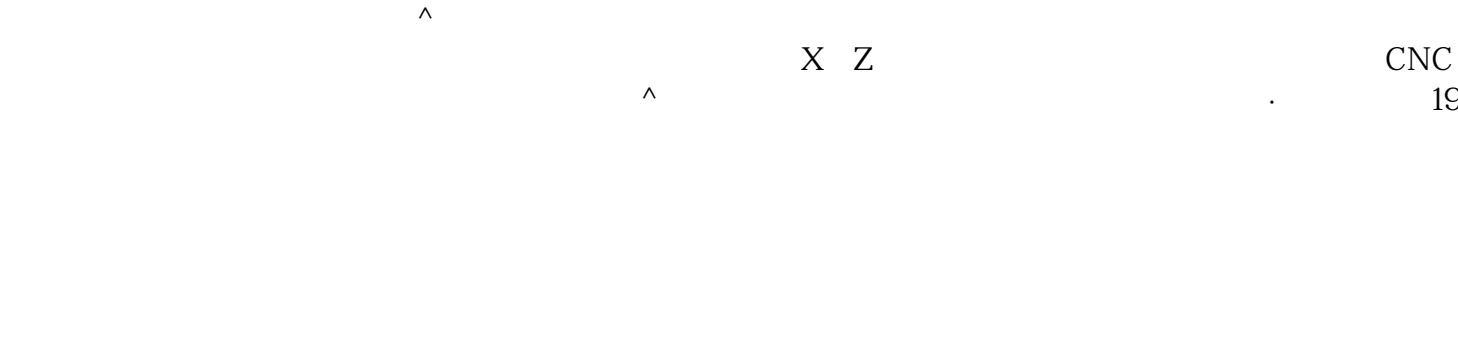

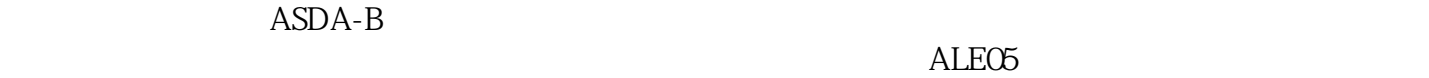

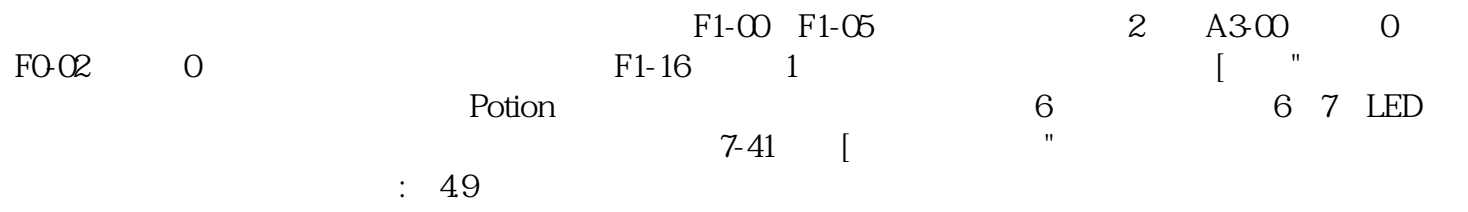

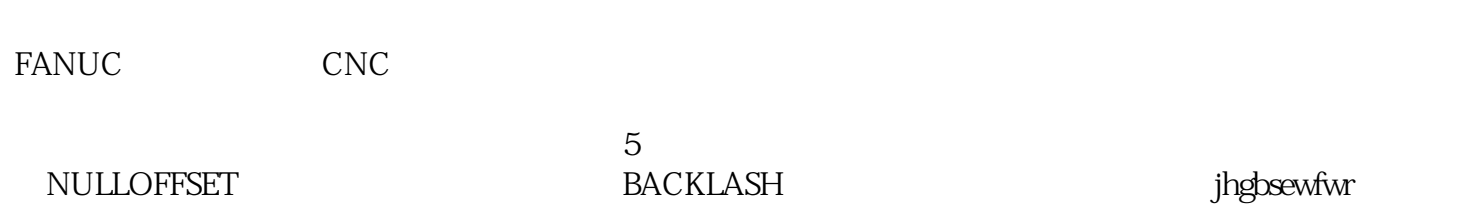